МИНИСТЕРСТВО НАУКИ И ВЫСШЕГО ОБРАЗОВАНИЯ РОССИЙСКОЙ ФЕДЕРАЦИИ

## ВЛАДИВОСТОКСКИЙ ГОСУДАРСТВЕННЫЙ УНИВЕРСИТЕТ ЭКОНОМИКИ И СЕРВИСА

## ФИЛИАЛ ВГУЭС В Г. НАХОДКЕ

КАФЕДРА ГУМАНИТАРНЫХ И ИСКУССТВОВЕДЧЕСКИХ ДИСЦИПЛИН

Рабочая программа дисциплины (модуля)

# **3D ТЕХНОЛОГИИ В ФОРМИРОВАНИИ ПРЕДМЕТНО-ПРОСТРАНСТВЕННОЙ СРЕДЫ**

Направление и профиль подготовки: 54.03.01 Дизайн Дизайн среды

> Форма обучения очная

Год набора на ОПОП

2020

Находка 2020

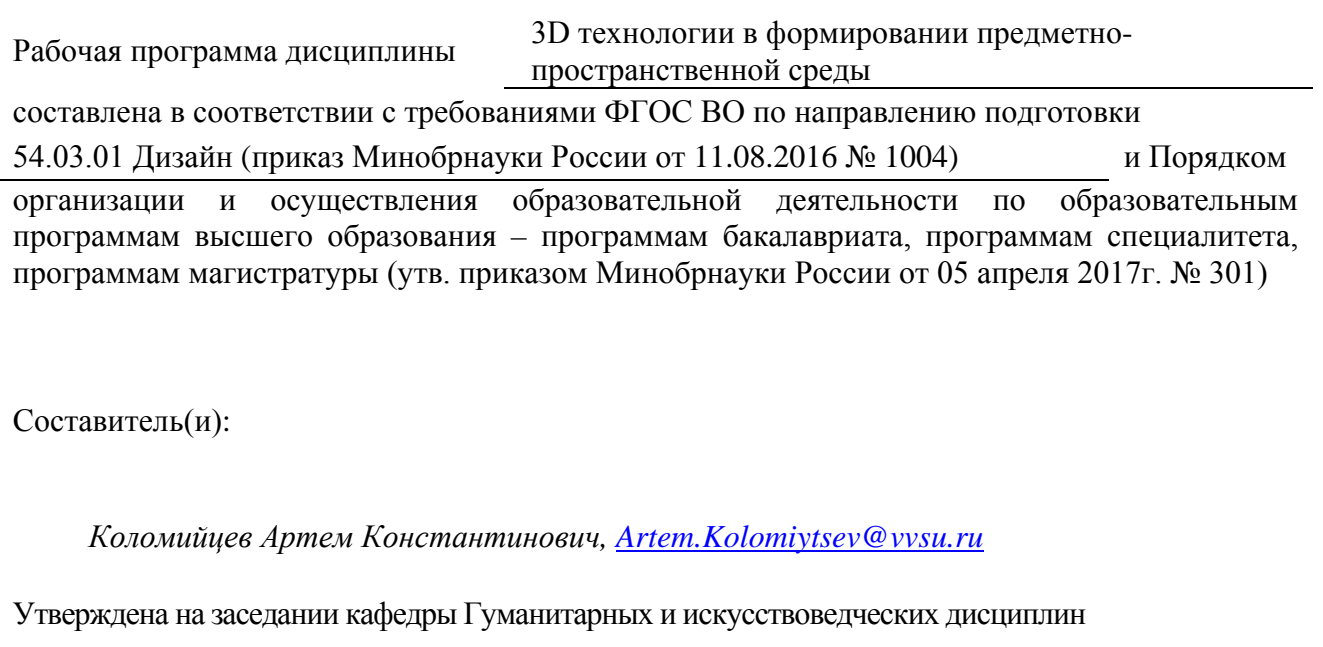

18.03.2020 протокол № 7

Редакция Утверждена на заседании кафедры Гуманитарных и

искусствоведческих дисциплин протокол №

Заведующий кафедрой (разработчика) *Лефрига* В.С. Просалова

« 18 » марта 20 20 г.

Заведующий кафедрой (выпускающей) В.С. Просалова

«  $18 \times$  марта 20 20 г.

*подпись фамилия, инициалы*

*подпись фамилия, инициалы*

#### 1. Цель и задачи освоения дисциплины (модуля)

Целью освоения дисциплины «3D технологии в дизайн-проектировании» является: формирование профессионального мышления, получение практических навыков использования программного обеспечения для работы сдвух и трехмерной графикой, что является необходимым условием для профессиональной деятельности дизайнера.

Задачи освоения дисциплины:

– закрепление основных навыков профессиональных компетенций;

– использование информационной компетентности, предполагающей владение новым программным обеспечением для работы с трехмерной графикой;

– разработка конструкции изделия с учётом технологий изготовления (компьютерное проектирование различных объектов дизайна);

– применение на практике 3D технологий в профессиональной деятельности (изготовление на 3D оборудовании различных объектов дизайна);

Знания и навыки, получаемые студентами в результате изучения вышеуказанной дисциплины, необходимы впроцессе обучения и в будущей профессиональной деятельности. Дисциплина ориентирована на применение широкого комплекса компьютерных технологий в процессе обучения.

#### 2. Перечень планируемых результатов обучения по дисциплине (модулю), соотнесенных с планируемыми результатами освоения образовательной программы

Планируемыми результатами обучения по дисциплине являются знания, умения, навыки, соотнесенные с компетенциями, которые формирует дисциплина, и обеспечивающие достижение планируемых результатов п о образовательной программе в целом. Перечень компетенций, формируемых в результате изучения дисциплины (модуля), приведен в таблице 1.

| Название ОПОП<br>ВО, сокращенное | Код<br>компетенции | Формулировка компетенции                                                                          | Планируемые результаты обучения |                                                                       |  |  |  |
|----------------------------------|--------------------|---------------------------------------------------------------------------------------------------|---------------------------------|-----------------------------------------------------------------------|--|--|--|
| 54.03.01 «Дизайн»<br>$(E-L3)$    | $\Pi K-8$          | Способность<br>разрабатывать<br>конструкцию<br>изделия<br>c                                       | Знания:                         | программного обеспечения для работы с<br>двух- и трехмерной графикой  |  |  |  |
|                                  |                    | технологий<br>учетом<br>изготовления:<br>ВЫПОЛНЯТЬ                                                | Умения:                         | использовать 3D технологии в<br>профессиональной деятельности         |  |  |  |
|                                  |                    | технические<br>чертежи,<br>разрабатывать<br>технологическую<br>карту<br>исполнения дизайн-проекта | Навыки:                         | разрабатывать конструкции изделия с<br>учётом технологий изготовления |  |  |  |

Таблица 1 – Компетенции обучающегося, формируемые в результате освоения дисциплины (модуля)

#### 3. Место дисциплины (модуля) в структуре основной образовательной программы

Дисциплина «3D технологии в дизайн-проектировании» относится к вариативным дисциплинам общепрофессионального цикла.

Входными требованиями, необходимыми для освоения дисциплины, является наличие у обучающихся компетенций, сформированных при изучении дисциплин и/или прохождении практик «Дизайн и рекламные технологии», «Компьютерные технологии в дизайн-проектировании», «Начертательная геометрия и технический рисунок». На данную дисциплину опираются «Компьютерные технологии в графическом дизайне», «Компьютерные технологии в проектировании среды продвинутый курс», «Производственная практика по получению профессиональных умений и опыта профессиональной деятельности».

#### 4. Объем дисциплины (модуля)

Объем дисциплины взачетных единицах с указанием количества академических часов, выделенных на контактную работу с обучающимися (по видам учебных занятий) и на самостоятельную работу по всем формам обучения, приведен в таблице 2.

| Название<br>ОПОП<br><b>BO</b><br>(сокращен<br>Hoe<br>название) | Форма<br>обучения | Цикл        | Семестр<br>$(O \Phi O)$<br><b>Kypc</b><br>$(3\Phi O)$ | Трудоемкость | Объем контактной работы (час) |            |      |     |                   |            | Форма      |                   |
|----------------------------------------------------------------|-------------------|-------------|-------------------------------------------------------|--------------|-------------------------------|------------|------|-----|-------------------|------------|------------|-------------------|
|                                                                |                   |             |                                                       | (3.E.)       | Всего                         | Аудиторная |      |     | Внеаудитор<br>ная |            | <b>CPC</b> | промежут<br>очной |
|                                                                |                   |             |                                                       |              |                               | лек        | прак | лаб | $\Pi$ A           | <b>KCP</b> |            | аттестации        |
| 54.03.01<br>Дизайн                                             | $O\Phi$ O         | Б.1.ДВ.В.02 |                                                       |              | 73                            |            | 72   |     |                   |            | 35         | Э                 |

Таблица 2 – Общая трудоемкость дисциплины

#### 5. Структура и содержание дисциплины (модуля)

#### 5.1 Структура дисциплины (модуля) для ОФО

Тематический план, отражающий содержание дисциплины (перечень разделов и тем), структурированное по видам учебных занятий с указанием их объемов в соответствии с учебным планом, приведен в таблице 3.1

Таблица 3.1 – Разделы дисциплины (модуля), виды учебной деятельности и формы текущего контроля для ОФО

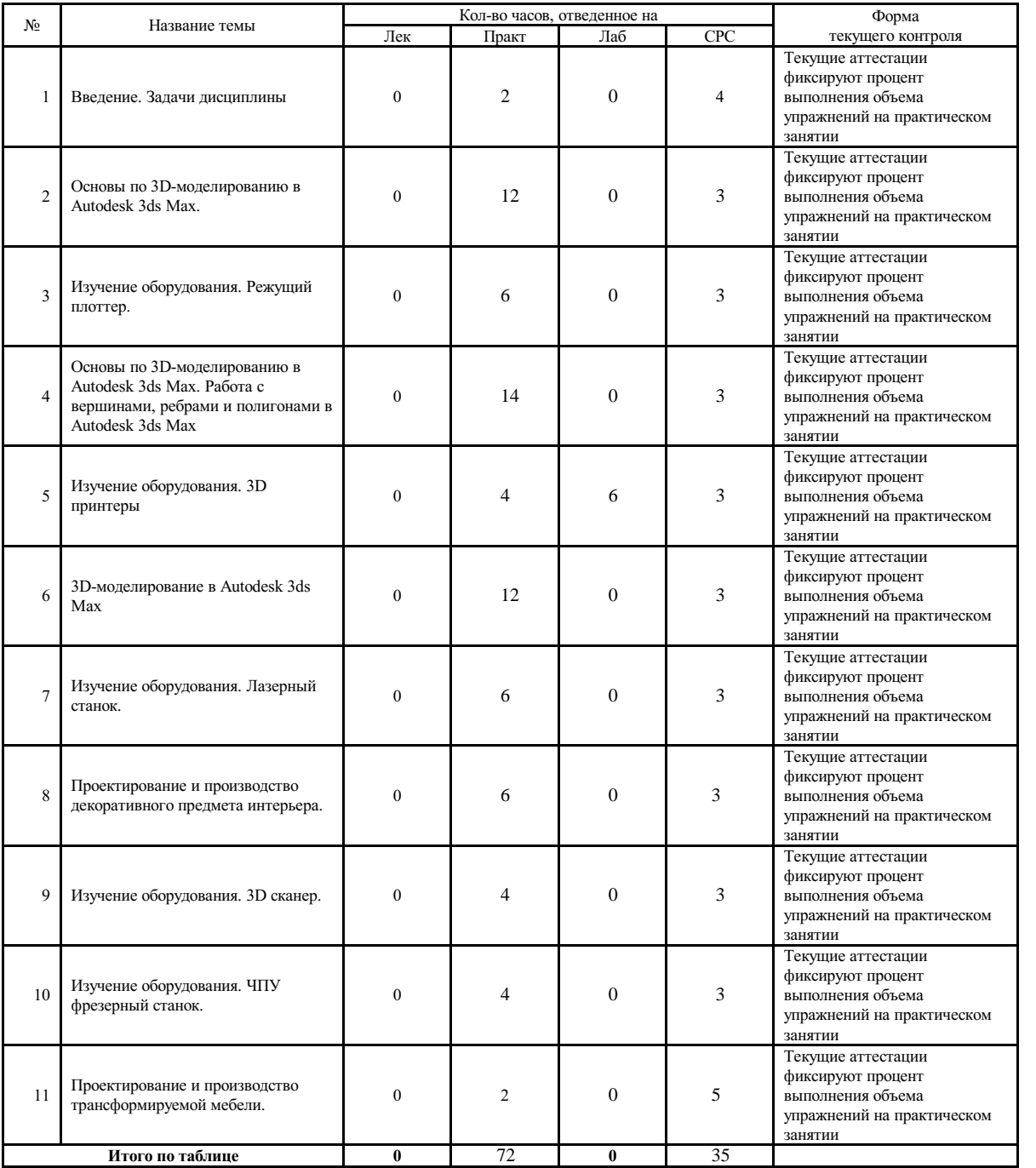

#### 5.2 Содержание разделов и тем дисциплины (модуля) для ОФО

Тема 1 Введение. Задачи дисциплины.

Содержание темы: Отрасли применения 3D принтеров. Виды печати на 3D принтерах. Преимущества

использования 3D печати. Обзор оборудования в лаборатории.

Формы и методы проведения занятий по теме, применяемые образовательные технологии: Творческие упражнения по заданной тематике, позволяющие освоить принципы компьютерного построения объемных форм.

Виды самостоятельной подготовки студентов по теме: История возникновения и развития 3D технологий в современном обществе. Изучение рынка услуг 3D печати в нашем городе.

#### Тема 2 Основы по 3D-моделированию в Autodesk 3ds Max.

Содержание темы: Рабочее пространство Autodesk 3ds Max. Горячие клавиши. Примитивные фигуры. Трансформация объектов. Клонирование объектов.

Формы и методы проведения занятий по теме, применяемые образовательные технологии: Творческие упражнения по заданной тематике, позволяющие освоить принципы компьютерного построения объемных форм. Изучить технологию 3D печати.

Виды самостоятельной подготовки студентов по теме: Настроить рабочее пространство на своём ПК.

#### Тема 3 Изучение оборудования. Режущий плоттер.

Содержание темы: Изучение аппарата, предназначенного для вырезания изображений из бумажных, картонных, пленочных, пластиковых и других видов листовых и рулонных материалов. Изучение программного обеспечения для предпечатной подготовки (Corel Draw/ Adobe Illustrator, ПО для трансляции на плоттер).

Формы и методы проведения занятий по теме, применяемые образовательные технологии: Творческие упражнения по заданной тематике, позволяющие освоить принципы компьютерного построения объемных форм. Изучить технологию 3D печати.

Виды самостоятельной подготовки студентов по теме: Создание собственного логотипа в графическом редакторе и импортирование его в Autodesk 3ds Max.

Тема 4 Основы по 3D-моделированию в Autodesk 3ds Max. Работа с вершинами, ребрами и полигонами в Autodesk 3ds Max.

Содержание темы: Вершины, рёбра, полигоны. Импортирование графики из векторного редактора (Corel Draw/ Adobe Illustrator) в редактор по 3D моделированию Autodesk 3ds Max. Преобразование объекта. Низкополигональное моделирование меча.

Формы и методы проведения занятий по теме, применяемые образовательные технологии: творческие упражнения по заданной тематике, позволяющие освоить принципы компьютерного построения объемных форм. Изучить технологию 3D печати.

Виды самостоятельной подготовки студентов по теме: Создание собственного логотипа в графическом редакторе и импортирование его в Autodesk 3ds Max.

#### Тема 5 Изучение оборудования. 3D принтеры.

Содержание темы: Изучение оборудования. Послойное создание детали. Виды пластика для печати. Изучение программного обеспечения для предпечатной подготовки. Обзор 3D редакторов.

Формы и методы проведения занятий по теме, применяемые образовательные технологии: творческие упражнения по заданной тематике, позволяющие освоить принципы компьютерного построения объемных форм. Изучить технологию 3D печати.

Виды самостоятельной подготовки студентов по теме: Распечатка логотипа на 3D принтере.

#### Тема 6 3D-моделирование в Autodesk 3ds Max.

Содержание темы: Моделирование венского стула. Распечатка в масштабе созданного объекта на 3D принтере.

Формы и методы проведения занятий по теме, применяемые образовательные технологии: Творческие упражнения по заданной тематике, позволяющие освоить принципы компьютерного построения объемных форм. Изучить технологию 3D печати.

Виды самостоятельной подготовки студентов по теме: Распечатка в масштабе созданного объекта на 3D принтере.

#### Тема 7 Изучение оборудования. Лазерный станок.

Содержание темы: Изучение оборудования. Резка по заданному контуру, нанесение на материал рисунки. Изучение программного обеспечения для предпечатной подготовки (Corel Draw/ Adobe Illustrator, ПО для трансляции на станок). Печать на фанере.

Формы и методы проведения занятий по теме, применяемые образовательные технологии: Творческие упражнения по заданной тематике, позволяющие освоить принципы компьютерного построения объемных форм. Изучить технологию 3D печати.

Виды самостоятельной подготовки студентов по теме: Лазерная печать на объекте проектирования.

Тема 8 Проектирование и производство декоративного предмета интерьера.

Содержание темы: Разработка концепции декоративного предмета. Клаузура. Разработка чертежей. 3D моделирование. Печать предмета на 3D принтере.

Формы и методы проведения занятий по теме, применяемые образовательные технологии: творческие упражнения по заданной тематике, позволяющие освоить принципы компьютерного построения объемных форм. Изучить технологию 3D печати.

Виды самостоятельной подготовки студентов по теме: Поиск аналогов. Печать предмета на 3D принтере.

#### Тема 9 Изучение оборудования. 3D сканер.

Содержание темы: Изучение оборудования. Сканирование предмета. Изучение программного обеспечения. Получение данных физического объекта, трансляция данных в 3D форму. Обработка полученной 3D модели в редакторе ZBrush.

Формы и методы проведения занятий по теме, применяемые образовательные технологии: творческие упражнения по заданной тематике, позволяющие освоить принципы компьютерного построения объемных форм. Изучить технологию 3D проетирования.

Виды самостоятельной подготовки студентов по теме: Обработка 3D модели в редакторе ZBrush.

#### Тема 10 Изучение оборудования. ЧПУ фрезерный станок.

Содержание темы: Обзор оборудования. Изучение программного обеспечения для предпечатной подготовки (Corel Draw/ Adobe Illustrator, ПО для трансляции на станок).

Формы и методы проведения занятий по теме, применяемые образовательные технологии: Творческие упражнения по заданной тематике, позволяющие освоить принципы компьютерного построения объемных форм. Изучить технологию 3D печати.

Виды самостоятельной подготовки студентов по теме: Печать на объекте проектирования.

#### Тема 11 Проектирование и производство трансформируемой мебели.

Содержание темы: Разработка концепции трансформируемой мебели/ мебели конструктора. Клаузура. Разработка чертежей. 3D моделирование. Печать мебели или её отдельной части в масштабе на 3D принтере.

Формы и методы проведения занятий по теме, применяемые образовательные технологии: творческие упражнения по заданной тематике, позволяющие освоить принципы компьютерного построения объемных форм. Изучить технологию 3D печати.

Виды самостоятельной подготовки студентов по теме: Поиск аналогов. Печать мебели или её отдельной части в масштабе на 3D принтере.

#### 6. Методические указания по организации изучения дисциплины (модуля)

Процесс изучения данной дисциплины предполагает выполнение практических работ, сопровождающихся демонстрацией видео-уроков и других презентационных материалов. Знания, полученные студентами в аудитории, закрепляются и дополняются самостоятельно дома, в библиотеке, посредством использования ресурсов глобальной сети Интернет. Аудитория должна быть оснащена мультимедийным оборудованием и диапроектором. Классы для практических занятий должны быть оборудованы столами с горизонтальными столешницами. В качестве наглядных пособий на практических занятиях используется методический фонд кафедры.

Учебно-методический материал для СРС представлен (на цифровом носителе) в виде: презентаций PowerPoint; заданий и пояснений в Adobe Acrobat; визуальный/графический материал в виде растровых изображений.

Успешное освоение дисциплины предполагает активную работу студентов на всех занятиях аудиторной формы: практические, выполнение аттестационный мероприятий, эффективную самостоятельную работу.<br>В процессе изучения дисциплины студенту необходимо ориентироваться на самостоятельную

проработку материалов практических занятий, выполнение творческих заданий и формирование портфолио.

Перечень тем творческих заданий, рекомендации по их выполнению и формированию портфолио представлены в ФОС.

#### Особенности организации обучения для лиц с ограниченными возможностями здоровья и инвалидов.

При необходимости обучающимся из числа лиц с ограниченными возможностями здоровья и инвалидов (по заявлению обучающегося) предоставляется учебная информация в доступных формах с учетом их индивидуальных психофизических особенностей:

- для лиц с нарушениями зрения: в печатной форме увеличенным шрифтом; в форме электронного документа; индивидуальные консультации с привлечением тифлосурдопереводчика; индивидуальные задания, консультации <sup>и</sup> др. - для лиц <sup>с</sup> нарушениями слуха: <sup>в</sup> печатной форме; <sup>в</sup> форме электронного документа; индивидуальные

- - : ;

;  $\hspace{1.6cm}$  ,  $\hspace{1.6cm}$  ,  $\hspace{1.6cm}$  ,  $\hspace{1.6cm}$  ,  $\hspace{1.6cm}$  ,  $\hspace{1.6cm}$  ,  $\hspace{1.6cm}$ 

; , .

## **7. Фонд оценочных средств для проведения текущего контроля и промежуточной аттестации обучающихся по дисциплине (модулю)**

В соответствии с требованиями ФГОС ВО для аттестации обучающихся на соответствие их персональных достижений планируемым результатам обучения по дисциплине созданы фонды оценочных средств. Типовые контрольные задания, методические материалы, определяющие процедуры оценивания знаний, умений и навыков, а также критерии и показатели, необходимые для оценки знаний, умений, навыков и характеризующие этапы формирования компетенций в процессе освоения образовательной программы, представлены в Приложении 1.

## **8 Перечень основной и дополнительной учебной литературы, необходимой для освоения дисциплины (модуля)**

Доступ в электронную информационно-образовательную среду организации, а также к основной и дополнительной литературе в ЭБС осуществляется с компьютеров, подключенных к Электронной библиотеке ВГУЭС:

1. Консультант Плюс: полнотекстовая справочно-информационная система нормативно-правовых документов - Режим доступа: [http://www.consultant.ru](http://www.consultant.ru/)

2. Электронно-библиотечная система издательства (образовательная платформа) «Юрайт» - Режим доступа: [https://urait.ru](https://urait.ru/)

3. Электронно-библиотечная система издательства «Лань» - <https://e.lanbook.com/>

4. Научная электронная библиотека eLIBRARY.RU - [https://www.elibrary.ru](https://www.elibrary.ru/)

5. Электронная библиотека Издательского дома Гребенникова «GrebennikOn» [https://grebennikon.ru](https://grebennikon.ru/)

### **9 Перечень информационных технологий**

1. Электронные учебники

2. Технологии мультимедиа.

3. Технологии Интернет (электронная почта, электронные библиотечные системы, электронные базы данных).

## Программное обеспечение:

Microsoft Windows Professional 8.1 64 bit Russian Upgrade Academic OPEN (Academic license №61125270, бессрочная), Microsoft Office 2007 RUS (лицензия №44216302, бессрочная), Winrar (электронная лицензия №RUK-web-1355405, бессрочная), Kaspersky Endpoint Security 10 для Windows (лицензия №17E0200430130957417676, действительна с 30.04.2020 по 05.08.2022), Adobe Photoshop CS4 (лицензия №13301000-2367-8712-9229-8553, бессрочная), Java(TM) 6 Update 26 (свободное), Eclipse (свободное), Note Pad ++(свободное), Sublime Text Build 3211(свободное), Zeal-0.6.1(свободное), Ninja-ide-2.3(свободно), Gimp-2.10.22(свободное), Firefox Setup 52.9.0esr (свободное), Adobe Google Chrome (свободное); Adobe Acrobat Reader (свободное); Adobe Flash Player (свободное), Autodesk 3ds Max 2018 64 bit Academic Edition (лицензия №568-74573589 для учебных заведений, действительна до 21.10 2021), CorelDRAW(R) Graphics Suite X4 (лицензия № DR14C22-GAYEHHD-259CBV7- B4V4L4U, бессрочная), AutoCAD 2010 Academic Edition for SUBS New NLM 20 Pack (+2 teacher) (лицензия №351-73171484 бессрочная)

Программное обеспечение для лиц с ограниченными возможностями

1. Экранная лупа в операционных системах линейки MS Windows

2. Экранный диктор в операционных системах линейки MS Windows

## **10 Перечень ресурсов информационно - телекоммуникационной сети «Интернет»**

1. Систематический информационный ресурс (витрина брэндов и технологий, дизайн, новости) [Электронный ресурс]. – Режим доступа: [http://www.a3d.ru](http://www.a3d.ru/)

2. Профессиональное сообщество рекламистов и дизайнеров **ADCR** [Электронный ресурс]. – Режим доступа: [http://www.adcrussia.ru](http://www.adcrussia.ru/)

3. On-line архитектурное обозрение **architektonika** [Электронный ресурс]. – Режим доступа: [http://architektonika.ru](http://architektonika.ru/)

4. Информационный дизайнерский портал [Электронный ресурс]. – Режим доступа: [http://www.deforum.ru](http://www.deforum.ru/)

5. Информационный портал (и печатный журнал) по дизайну [Электронный ресурс]. – Режим доступа: [http://kak.ru](http://kak.ru/)

6. Архитектура, дизайн, строительство - информационно-аналитический портал [Электронный ресурс]. – Режим доступа: [http://protoart.ru](http://protoart.ru/)

7. Официальный сайт союза дизайнеров России [Электронный ресурс]. – Режим доступа: [http://www.sdrussia.ru](http://www.sdrussia.ru/)

## **11 Материально-техническое обеспечение дисциплины (модуля)**

Для проведения занятий лекционного типа предлагаются наборы демонстрационного оборудования и учебно-наглядных пособий, обеспечивающие тематические иллюстрации, соответствующие примерным программам дисциплин (модулей), рабочим учебным программам дисциплин (модулей).

Перечень материально-технического обеспечения, необходимого для реализации программы бакалавриата, включает в себя лаборатории, оснащенные лабораторным оборудованием, в зависимости от степени его сложности.

Приложение 1 к рабочей программе дисциплины «3D технологии в формировании предметно-пространственной среды»

# МИНИСТЕРСТВО НАУКИ И ВЫСШЕГО ОБРАЗОВАНИЯ РОССИЙСКОЙ ФЕДЕРАЦИИ

## ВЛАДИВОСТОКСКИЙ ГОСУДАРСТВЕННЫЙ УНИВЕРСИТЕТ ЭКОНОМИКИ И СЕРВИСА

## ФИЛИАЛ ВГУЭС В Г. НАХОДКЕ

## КАФЕДРА ГУМАНИТАРНЫХ И ИСКУССТВОВЕДЧЕСКИХ ДИСЦИПЛИН

Фонд оценочных средств для проведения текущего контроля и промежуточной аттестации по дисциплине (модулю)

# 3D ТЕХНОЛОГИИ В ФОРМИРОВАНИИ ПРЕДМЕТНО-ПРОСТРАНСТВЕННОЙ СРЕДЫ

Направление и направленность (профиль) 54.03.01 Дизайн Дизайн среды

> Форма обучения очная

Находка 2020

Фонд оценочных средств для проведения текущего контроля и промежуточной аттестации обучающихся по дисциплине (модулю) 3D технологии в формировании предметнопространственной среды разработан в соответствии с требованиями ФГОС ВО по направлению подготовки 54.03.01 Лизайн (приказ Минобрнауки России от 11.08.2016 № 1004) и Порядком организации и осуществления образовательной деятельности по образовательным программам высшего образования – программам бакалавриата, программам специалитета, программам магистратуры (утв. приказом Минобрнауки России от 05.04.2017г. № 301)

Составитель(и):

*Коломийцев Артем Константинович, [Artem.Kolomiytsev@vvsu.ru](mailto:Artem.Kolomiytsev@vvsu.ru)*

Утвержден на заседании кафедры Гуманитарных и искусствоведческих дисциплин

18.03.2020 протокол № 7

Заведующий кафедрой (разработчика)

« 18 » марта 20 20 г.

Заведующий кафедрой (выпускающей) В.С. Просалова

« 18 » марта 20 20 г.

*подпись фамилия, инициалы*

*подпись фамилия, инициалы*

# **1 ПЕРЕЧЕНЬ ФОРМИРУЕМЫХ КОМПЕТЕНЦИЙ**

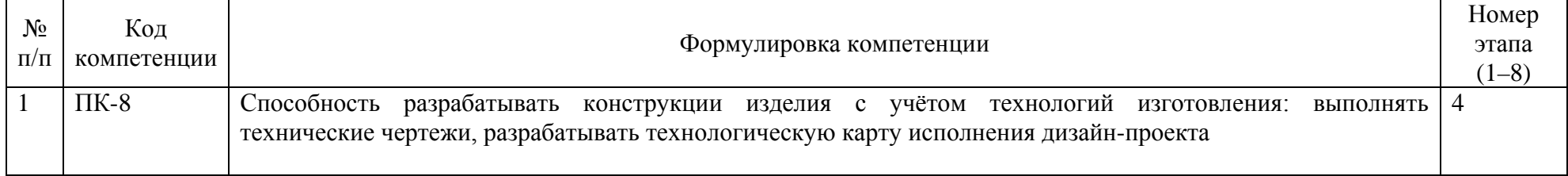

# **2 ОПИСАНИЕ ПОКАЗАТЕЛЕЙ И КРИТЕРИЕВ ОЦЕНИВАНИЯ КОМПЕТЕНЦИЙ**

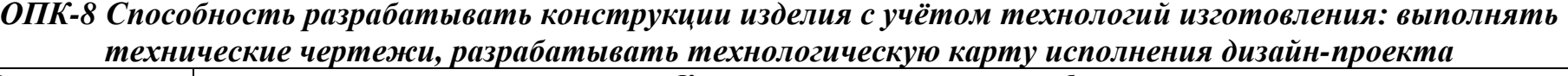

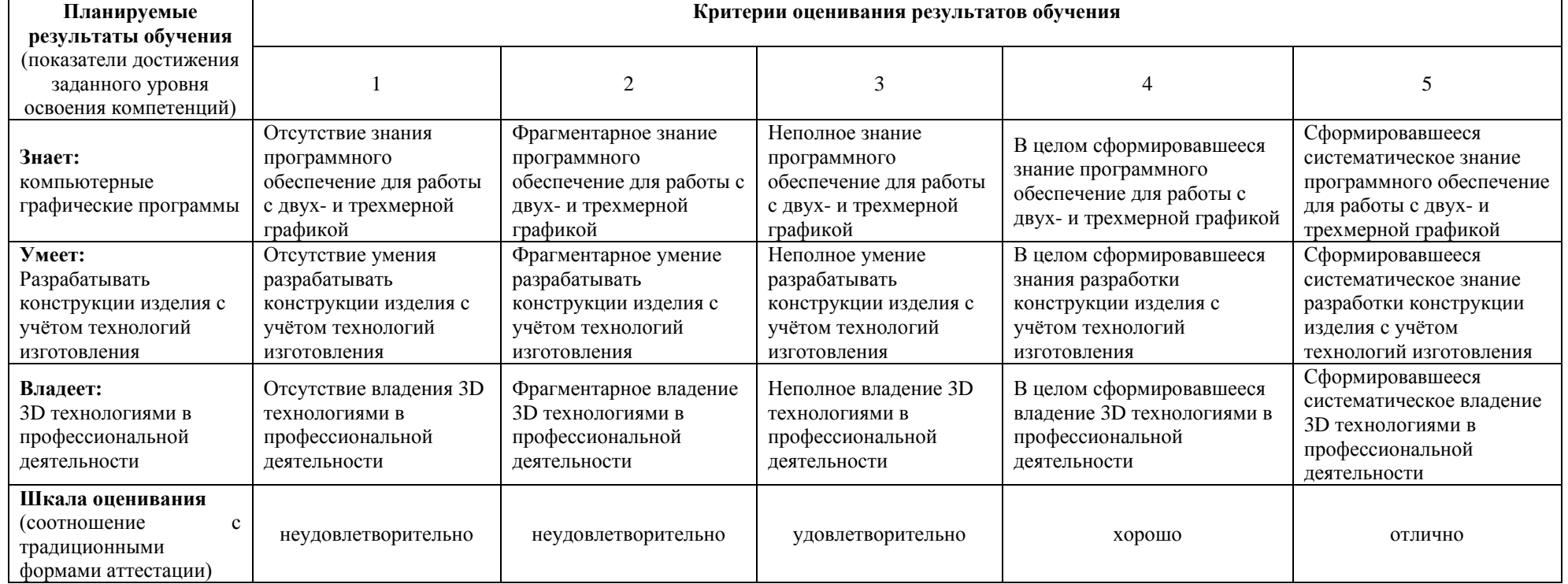

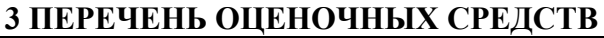

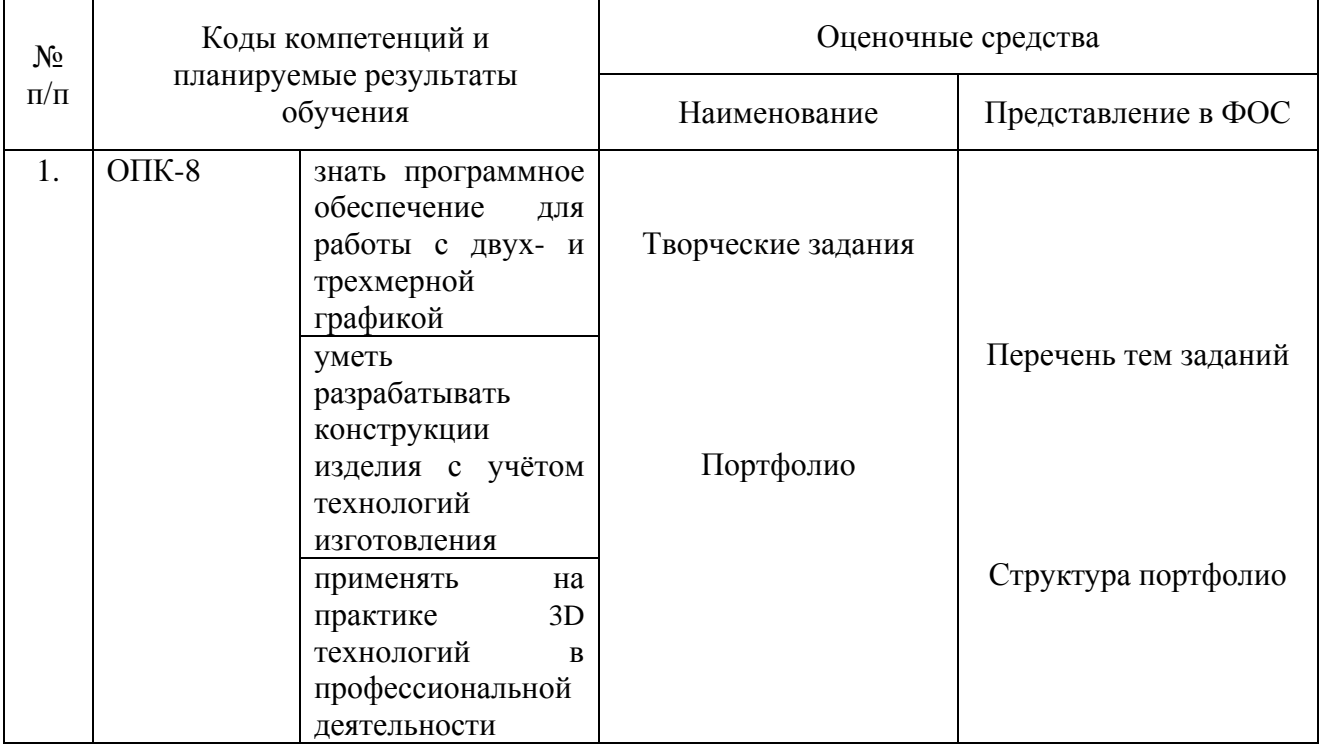

## **4 ОПИСАНИЕ ПРОЦЕДУРЫ ОЦЕНИВАНИЯ**

Промежуточная аттестация по дисциплине *«3D технологии в дизайнпроектировании»* включает в себя выполнение практических (в аудитории) и самостоятельных заданий по темам 1-11, позволяющее оценить уровень усвоения обучающимися знаний, и формирование портфолио выявляющее степень сформированности умений и владений (см. раздел 5).

Усвоенные знания, умения и владения проверяются в ходе выполнения творческих заданий и формирования портфолио, с помощью которых выявляется способность студентов интегрировать знания и выражать их в графическом виде в изучаемой области.

Объем и качество освоения обучающимися дисциплины, уровень сформированности дисциплинарных компетенций оцениваются по результатам текущих и промежуточной аттестаций количественной оценкой, выраженной в баллах, максимальная сумма баллов по дисциплине равна 100 баллам.

Сумма баллов, набранных студентом по дисциплине, переводится в оценку в соответствии с таблиней.

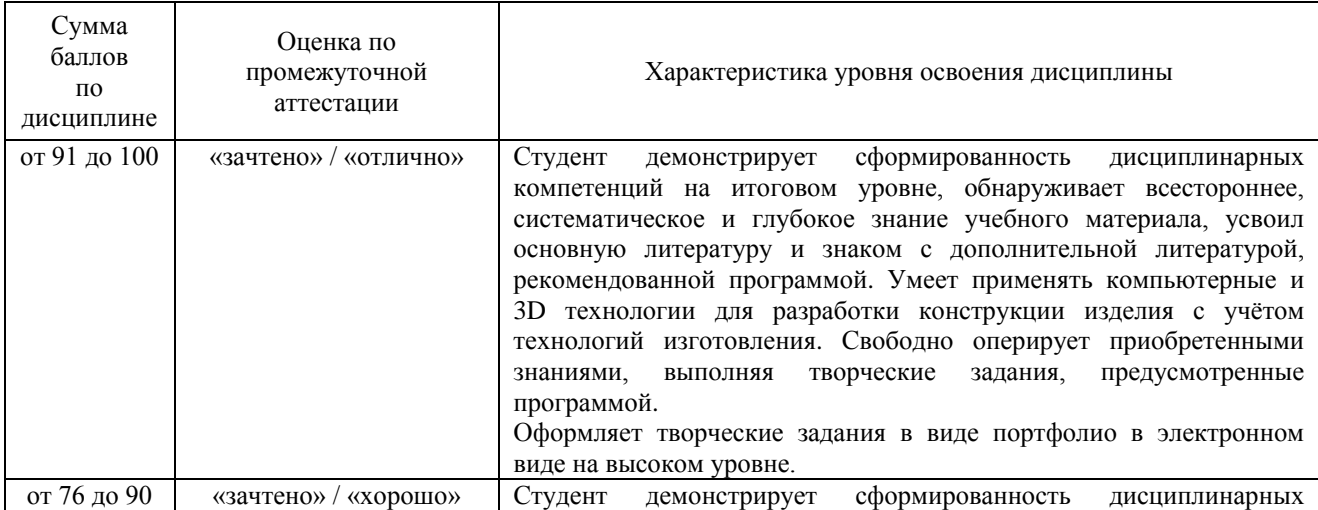

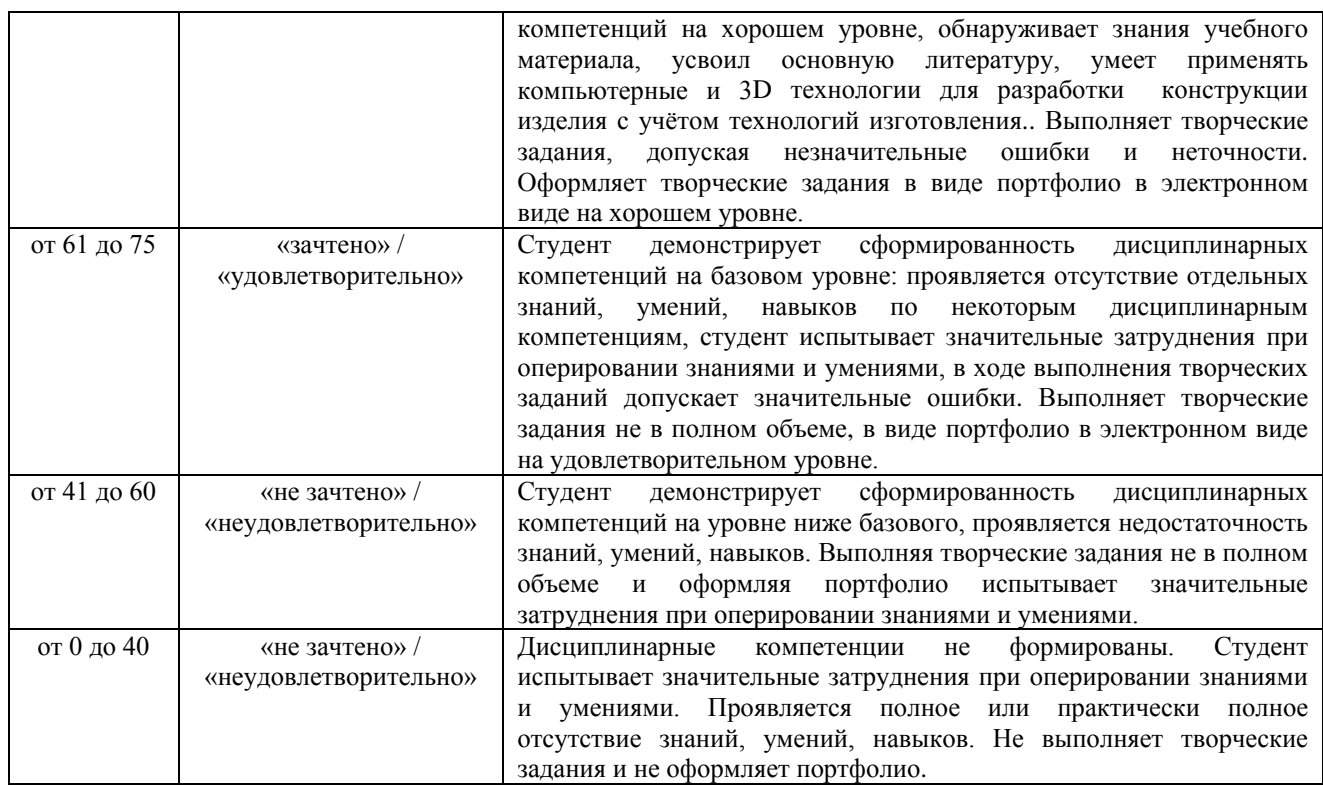

## **5 КОМПЛЕКС ОЦЕНОЧНЫХ СРЕДСТВ**

## **5.1 Тематика и требования к выполнению творческих заданий (текущая аттестация)**

### **Перечень тем творческих заданий:**

- Тема 3. Изучение оборудования. Режущий плоттер.
- Тема 4. Основы по 3D-моделированию в Autodesk 3ds Max.
- Тема 5. Изучение оборудования. 3D принтеры.
- Тема 6. 3D-моделирование в Autodesk 3ds Max.
- Тема 7. Изучение оборудования. Лазерный станок.
- Тема 9. Изучение оборудования. 3D сканер.
- Тема 10. Изучение оборудования. ЧПУ фрезерный станок.

### **Краткие методические указания к выполнению творческих заданий**

Творческие задания выполняются по темам лабораторных работ (3-7, 9, 10) с использованием компьютерных графических программ **((Autodesk 3ds Max/ Adobe Illustrator/ CorelDRAW/ AutoCAD))** по мере овладения студентами новыми знаниями. Для успешного прохождения **текущей аттестации** студенту необходимо предоставить выполненные задания по темам дисциплины в виде программных файлов:

1. программные файлы **Autodesk 3ds Max/ Adobe Illustrator/ CorelDRAW/ AutoCAD;**

2. цифровые изображения лабораторных работ (3-7, 9, 10) типа «PrintScreen» **(формат JPEG)** на внешнем накопителе данных **(флешка USB)**.

3. объект проектирования, созданного с помощью 3D оборудования (полностью объект в масштабе или его отдельную часть)

Использование компьютерных графических программ направлено на понимание студентами простых и сложных объёмных форм, способов их проектирования, без чего они не получат необходимых профессиональных компетенций.

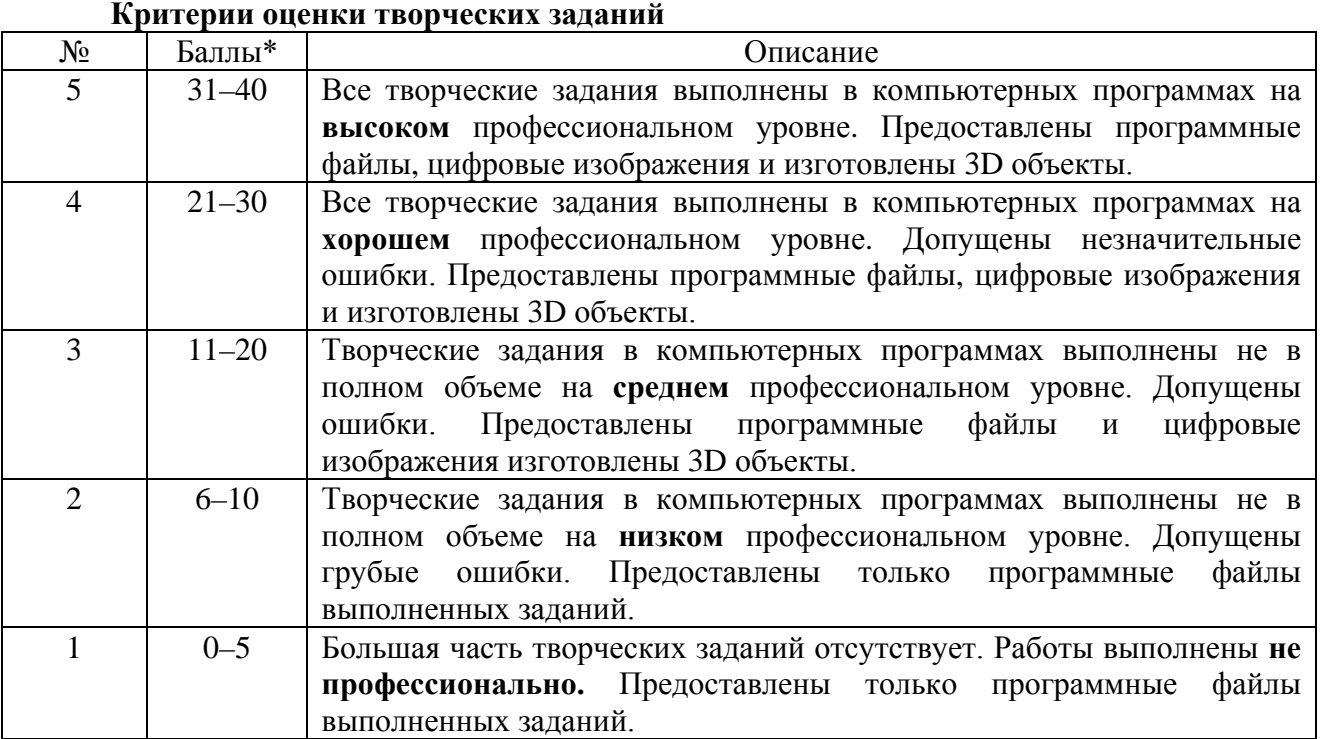

## **5.2 Тематика и требования к выполнению творческих заданий (промежуточная аттестация). Формирование учебного портфолио.**

## **Перечень тем творческих заданий:**

Тема 8. Проектирование и производство декоративного предмета интерьера;

Тема 11. Проектирование и производство трансформируемой мебели.

## **Краткие методические указания к выполнению творческих заданий**

Творческие задания выполняются по темам лабораторных работ (8, 11) с использованием компьютерных графических программ **(Autodesk 3ds Max/ Adobe Illustrator/ CorelDRAW/ AutoCAD)** по мере овладения студентами новыми знаниями. Для успешного прохождения **промежуточной аттестации** студенту необходимо предоставить на внешнем накопителе данных **(флешка USB)**:

4. программные файлы **Autodesk 3ds Max/ Adobe Illustrator/ CorelDRAW/ AutoCAD;**

5. цифровые изображения **итоговых (8, 11)** выполненных заданий по дисциплине **(формат JPEG),** в виде **учебного портфолио (презентация типа PowerPoint, формат PPTX или презентация в формате PDF)**;

6. объект проектирования, созданного с помощью 3D оборудования (полностью объект в масштабе или его отдельную часть)

#### **Методические рекомендации к подготовке и защите портфолио**

Портфолио – отчет по процессу обучения, способ фиксирования, накопления и оценки индивидуальных достижений учащегося в определённый период его образовательной деятельности. Суть использования портфолио как технологии и как пакета документов обеспечить эффективное взаимодействие студентов с преподавателями в вузе в период обучения, а также с потенциальными работодателями до и после окончания высшего учебного заведения. Портфолио предназначен для презентации индивидуального образовательного движения студентов специализации лицам, заинтересованным в успешных выпускниках программы.

Объем портфолио не должен превышать 30 слайдов / стр. Структура портфолио:

**1. Инвариантная часть** (отражает уровень достижения академических знаний обучающегося по дисциплине)

• 1 слайд / стр. - название портфолио, дисциплина, Ф.И.О. студента, группа;

• 2-16 слайд / стр. – изображения выполненных творческих работ по дисциплине, с указанием номера и названия темы/задания;

• 17-19 слайд / стр. - список литературы или интернет-ресурсов, которые дополнительно использовались для освоения дисциплины и самообразования.

**2. Вариативная часть** (отражает уровень самостоятельной подготовки обучающегося по дисциплине и внешних достижений, связанных с компьютерными технологиями)

• 20-30 слайд / стр. - изображения индивидуальных разработок (дополнительные творческие и/или самостоятельные работы).

Защита портфолио представляет собой процесс презентации студентом всех выполненных творческих заданий по дисциплине с устными комментариями.

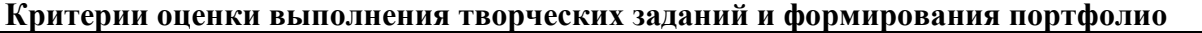

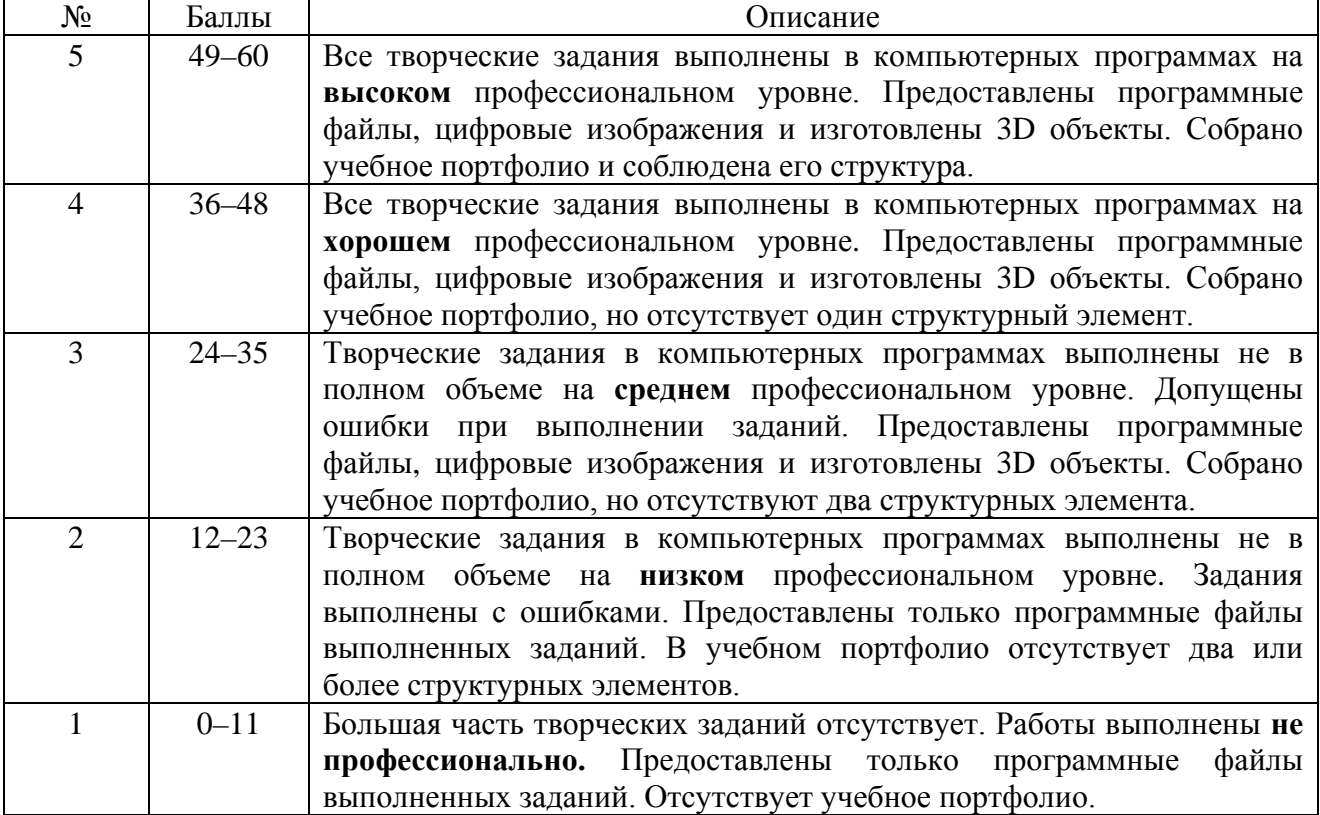